#### 弘前大学附属図書館 電子リソース活用のための使い方ガイド

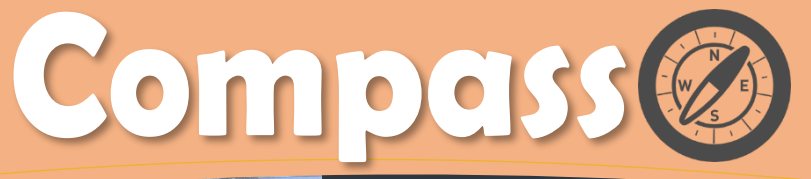

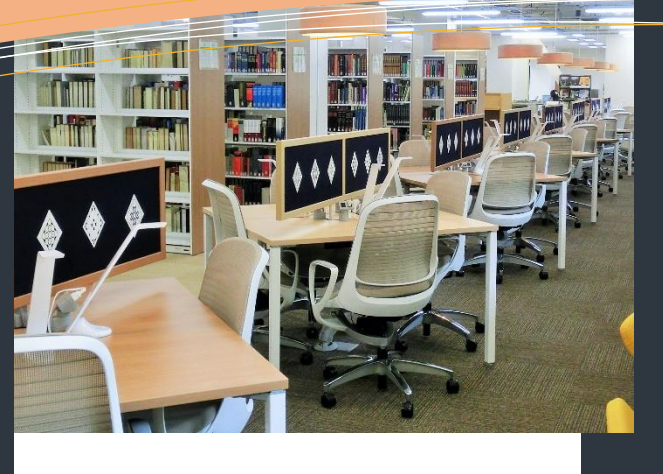

## **Contents**

- ◆Full Text Navigation とは
- ◆最後の最後までサポートします!
- ◆学外からも電子ジャーナルは使える?

### Library Full-text<br>Navigation<br>|電子ジャーナルは 最後に必ず「Full Text Nagivation」を押してみる!

弘前大学では沢山の雑誌を購読してきました。近年は刊行形態が紙から電子に変わり、弘前大学でも 冊子体から電子版の購読への切り替えを進めています。

雑誌の OAPC 所蔵情報に目的とする巻号がなくても、紙で図書館の書庫に並んでいないだけで、電子 版で利用できる場合も沢山あります。

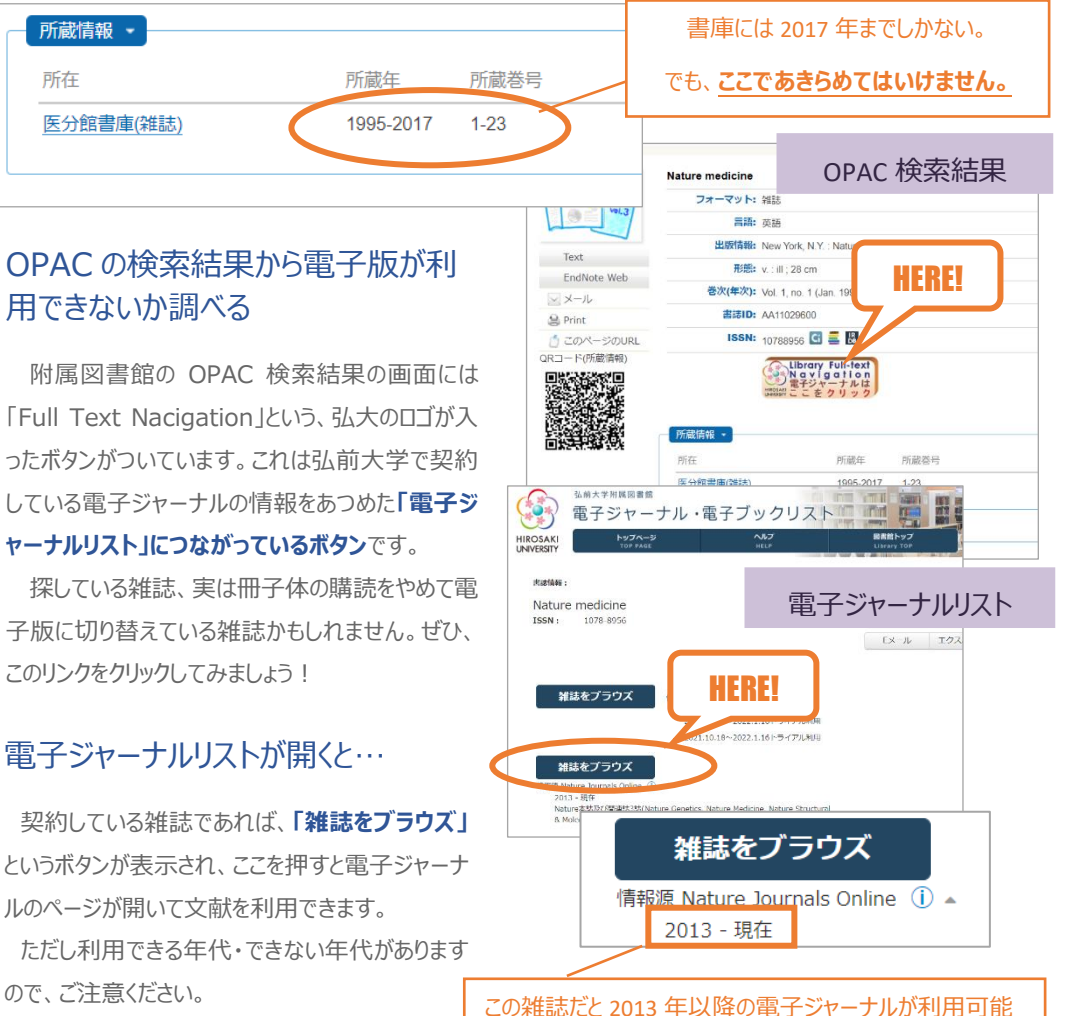

## 図書館にないのか ぁ…と思った時

**SARA** 

「必要な雑誌を OPAC で検索 したけど、所蔵情報には 2017 年までしかないや・・・・」

**ちょっとお待ちください!**

## 「最後のワンクリッ ク」で、何かいいこ とあるかも!

OPAC を検索して、図書館に目 的の巻号の所蔵がなくても、まだ あきらめないでください。

検索結果画面の真ん中あたりに 「Full Text Navigation」のボ タンがついていませんか?

どんな検索結果でも、このボタン を最後に押してみましょう(^^)/

# 最後の最後までサポートします!

## 冊子体も電子版もない!最後の手段「取り寄せ」も電子ジャーナルリストから簡単に。

OPAC でも所蔵がなかった、電子版のなかった…、もうあきらめるしかないのかな?と思った方にも、最後の手段が あります。全国の大学図書館はネットワークでつながっていて、必要な文献を所蔵している大学図書館に依頼をする と、雑誌のコピーを送ってくれるというサービスがあります(有料)。この文献取り寄せサービス(ILL)を利用したいと 思ったら、電子ジャーナル検索結果の画面中ほどにある、**「ILL 申し込み」**をクリックしてみてください。

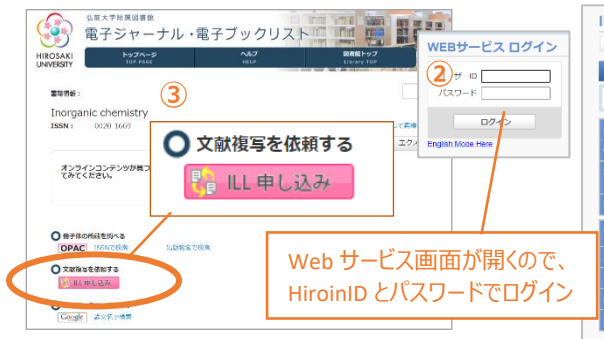

取り寄せしたいページや論文情報を入力して送信すると、 およそ1週間前後で入手できます。(費用は1件あたり 300~500 円程度で、申込者の実費負担になります。)

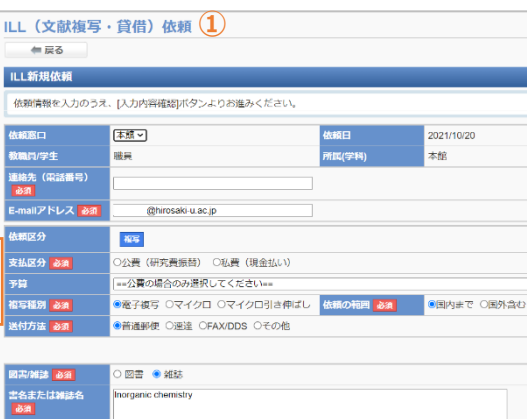

## ◆◇学外からも電子ジャーナルは使える?◇◆

## 「リモートアクセス」で利用可能

Full Text Navigation のリンクから電子ジャーナルリストを参照するのは、学外か らも可能です。では、みつかった電子ジャーナルを見ることはできる?

実は「リモートアクセス」といって、簡単な手続きをすることで契約している電子ジャー ナルも学外からも利用可能になります。

リモートアクセスの詳しい紹介は以下のページに記載しています。一部対応していな い製品もありますが、附属図書館では順次、リモートアクセスの整備を進めており、より 多くの製品で学外からの利用ができるように取り組んでおりますので、ご活用ください。 <http://www.ul.hirosaki-u.ac.jp/journal/howtoremort.html>

## 使い方ガイド「Compass」も随時更新中!

電子リソース活用のための使い方ガイド「Compass」は、「学外からの利用方法」 や「オープンアクセス論文の探し方」など学修・研究に使えそうな話題を取り上げながら 随時更新中。

<http://www.ul.hirosaki-u.ac.jp/journal/pathnavi/index.html>

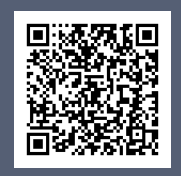

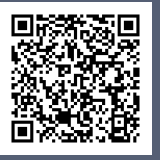

## 参考情報

弘前大学電子ジャーナル・電子ブックリ ストの利用方法 [hhttp://proquest.sunm](http://proquest.sunmedia.co.jp/hirosaki/guide2.pdf) [edia.co.jp/hirosaki/guid](http://proquest.sunmedia.co.jp/hirosaki/guide2.pdf) [e2.pdf](http://proquest.sunmedia.co.jp/hirosaki/guide2.pdf) 電子ジャーナル・電子ブックリストの詳し い使い方はこちら。

文献複写サービスの詳細 [http://www.ul.hirosaki](http://www.ul.hirosaki-u.ac.jp/ill/)[u.ac.jp/ill/](http://www.ul.hirosaki-u.ac.jp/ill/) 他大学から文献を取り寄せるサービスの 詳細はこちら。

## 問合せ

弘前大学附属図書館 資料管理グループ雑誌情報担当 Tel: 0172-39-3157 Mail: jm3157@hirosaki-u.ac.jp

## 附属図書館 HP

[http://www.ul.hirosaki](http://www.ul.hirosaki-u.ac.jp/)[u.ac.jp/](http://www.ul.hirosaki-u.ac.jp/)

電子ジャーナル・データベースに関す る講習会・オンラインセミナーなどの案 内も掲載中!

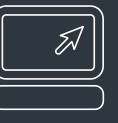